Drag & drop Azure cloud services onto the Cloud Maker drawing surface, be guided by the Cloud Maker AI, and rapidly build Azure cloud solutions faster than ever before - all without having to write a

### Use Cloud Maker's intuitive visual interface to rapidly design, configure, and deploy Azure cloud solutions - no code required.

**Control IO** is a cutting-edge motorsport telematics company that needed a next generation, highly scalable telematics platform using Azure. With little IaC experience, they used Cloud Maker to go from 0 to Azure in record time.

The fastest way to build Azure solutions. No code required - just drag, drop & go!

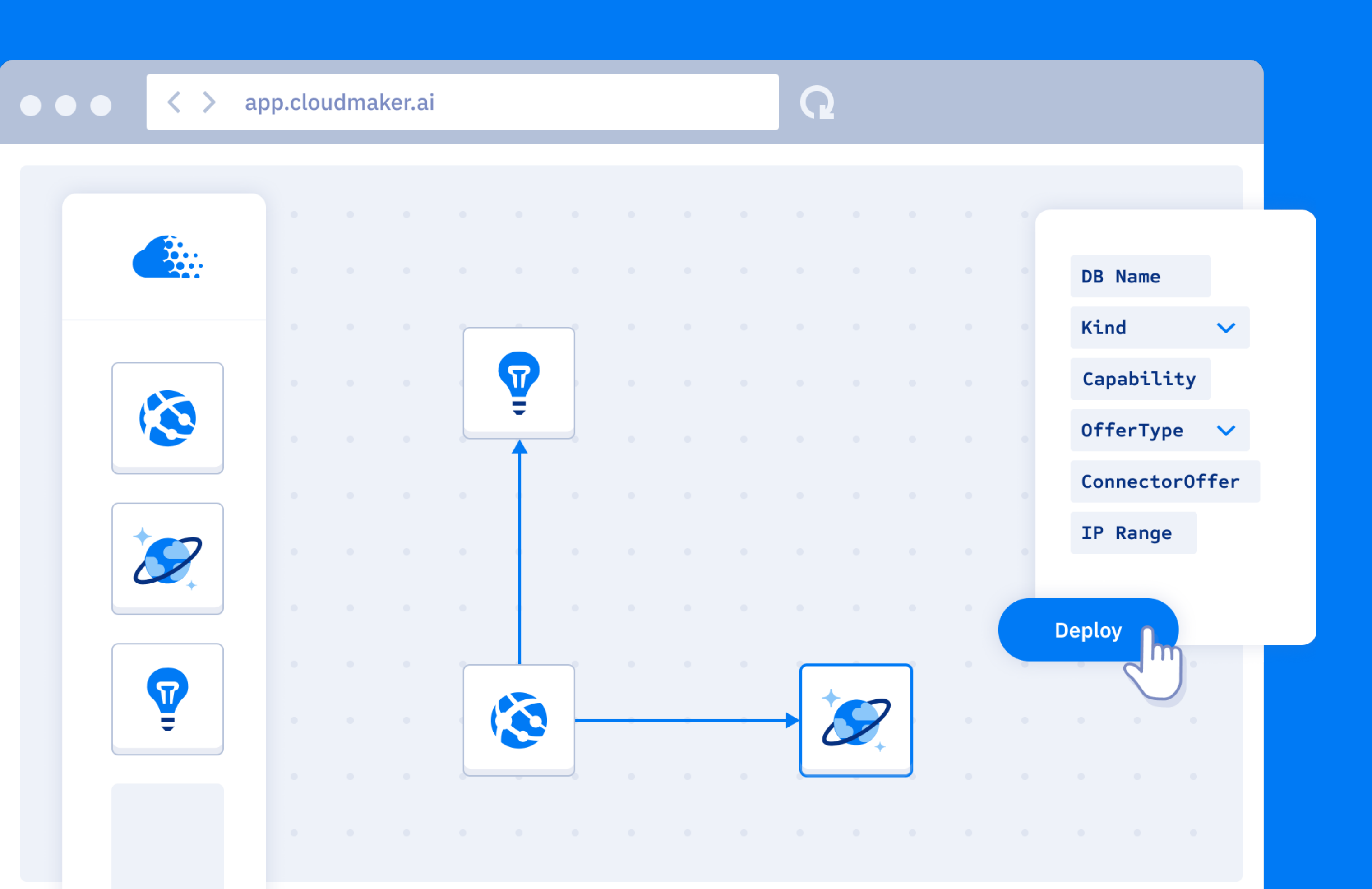

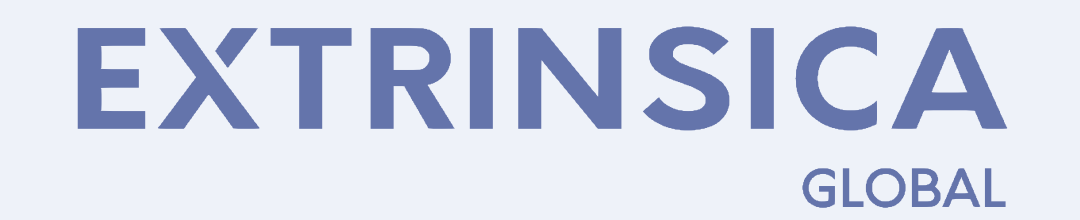

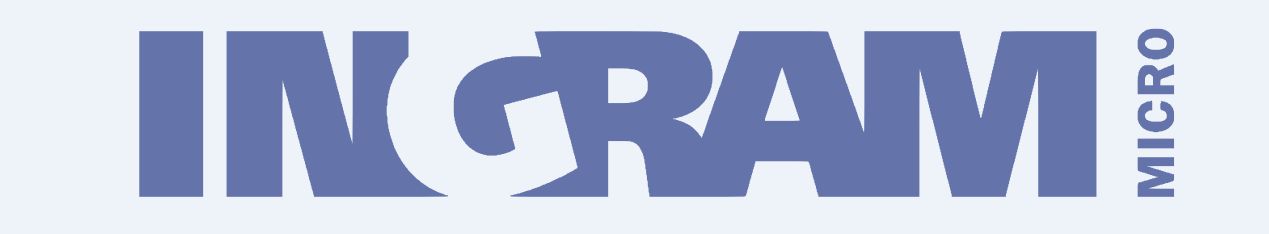

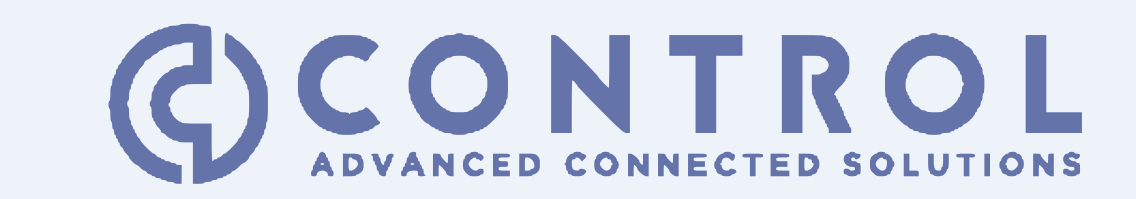

Deploy your solution to the cloud automatically. Cloud Maker does the heavy lifting!

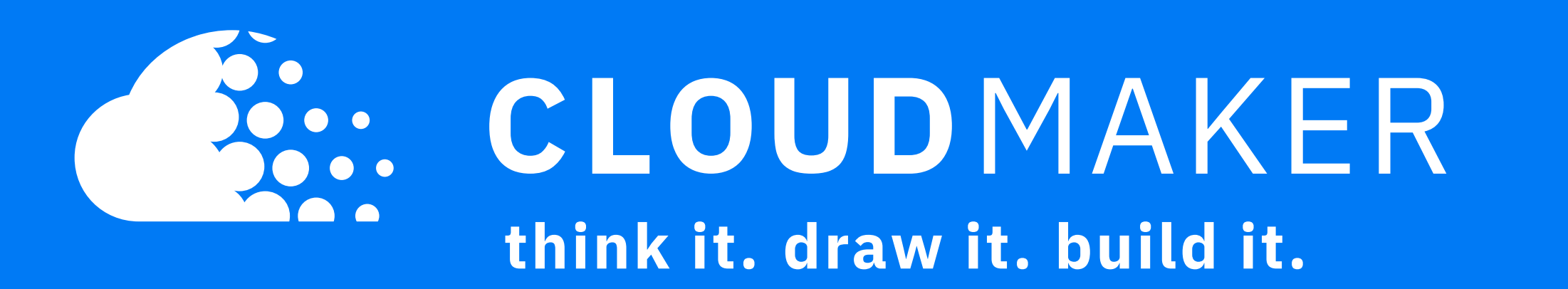

# Move fast and draw things

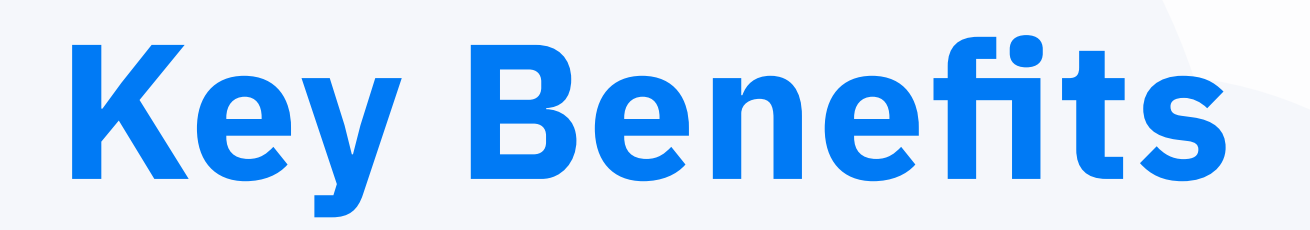

Draw your cloud solution rather than coding it

Configure your Azure solution visually, no code needed!

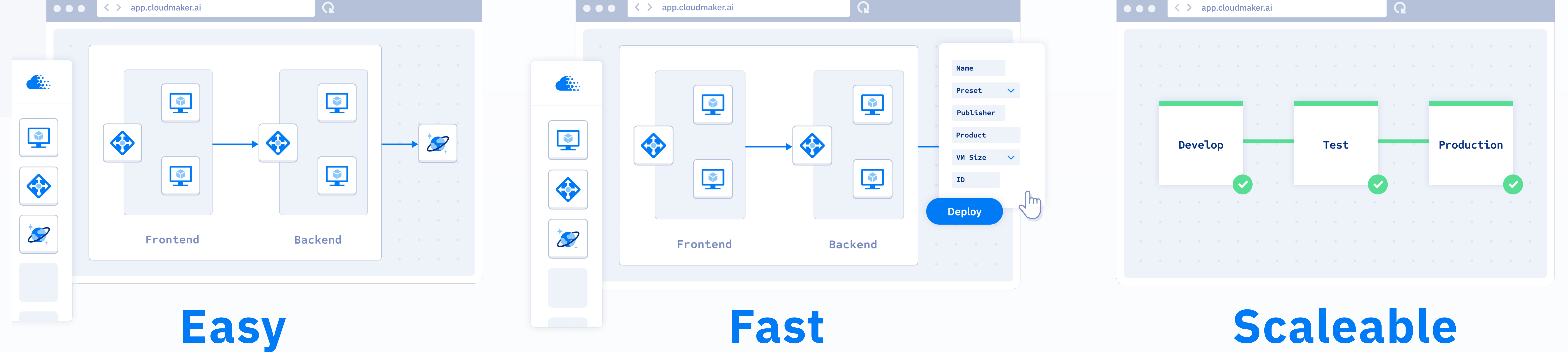

## Features

### **Azure Diagrams**

# Create an Azure Solution in 4 Easy Steps

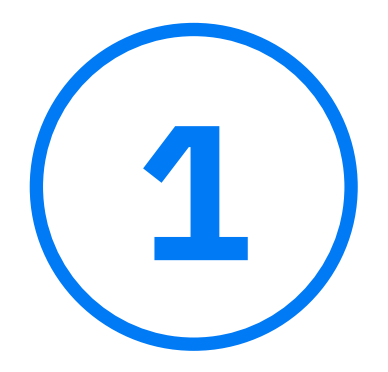

Pick a default blueprint from Cloud Maker, an existing one your team has created, or if you prefer start from a blank sheet of paper!

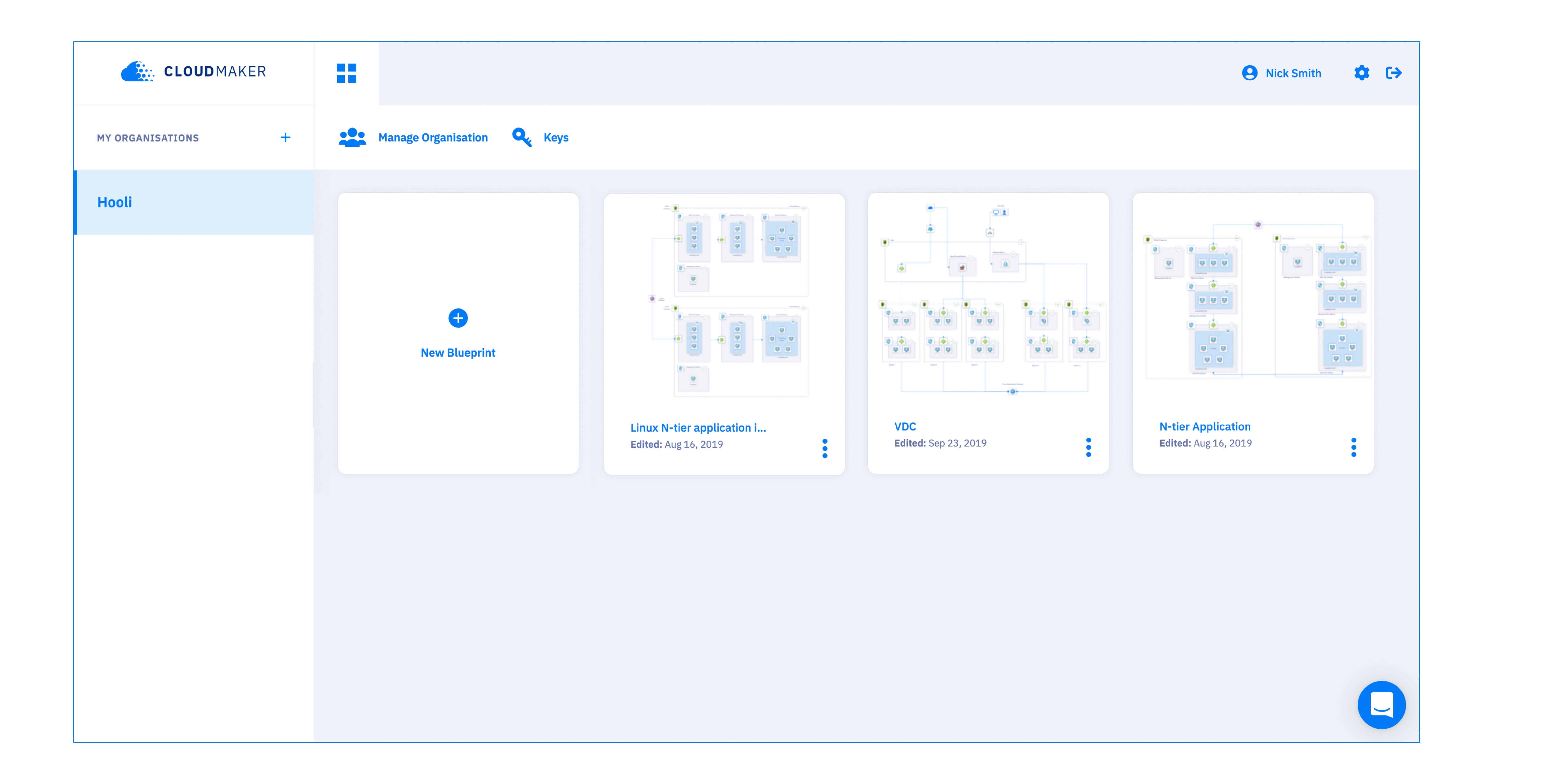

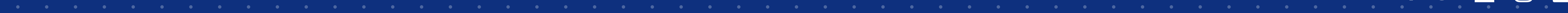

#### $\circ$  2020 Copyright. Cloud Maker. All rights reserved  $^{\circ}$

f y M O in

Store your diagrams as blueprints that can be deployed to the cloud

#### **CI/CD Integration**  $\bullet$

Integrate seamlessly with Azure DevOps to enable full CI/CD integration

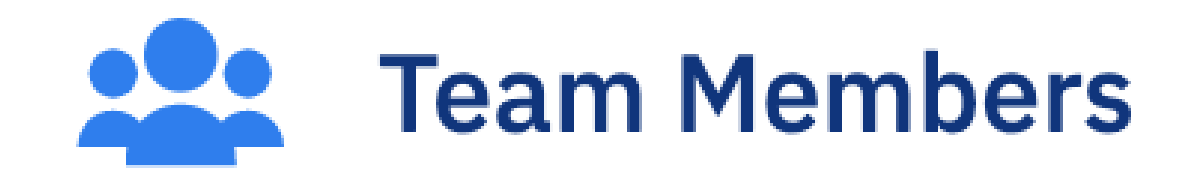

View version history and roll back to older design versions when required

Enterprise support to ensure you always have help when you need it!

Export to popular image formats for use in technical documentation or presentations

**Visual Version Control** (5)

Configure your diagrams and deploy them directly to the cloud, no code required!

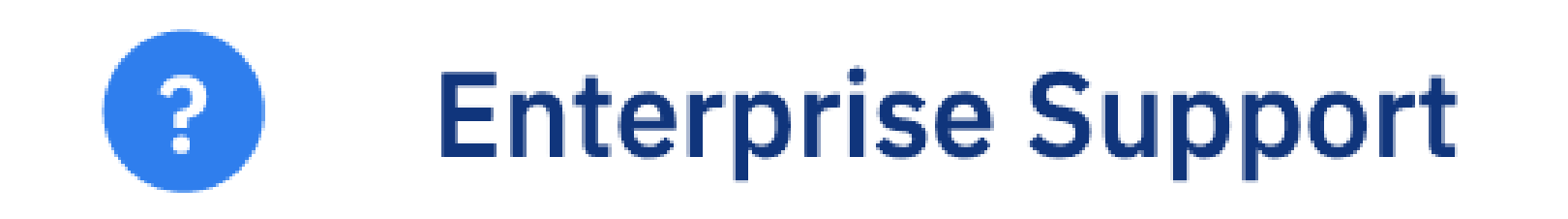

Use Cloud Maker AI suggestions to help you design your Azure solution

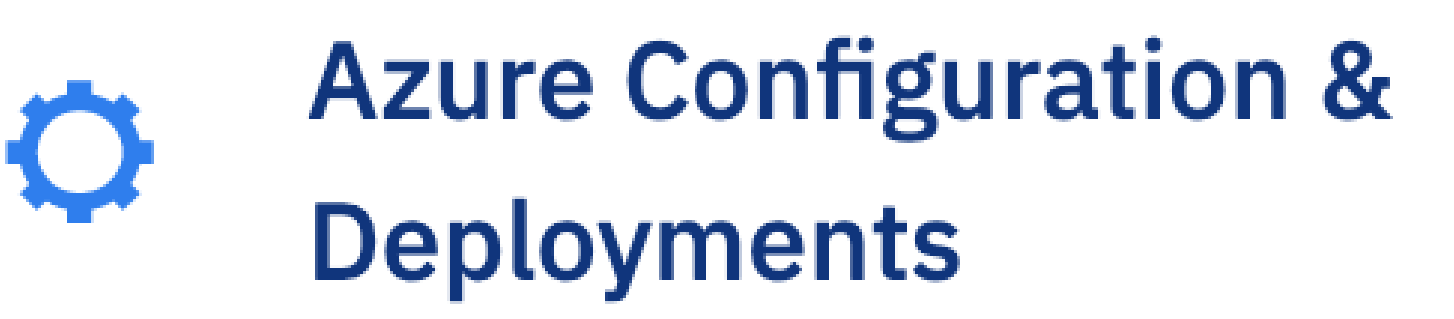

Collaborate with other

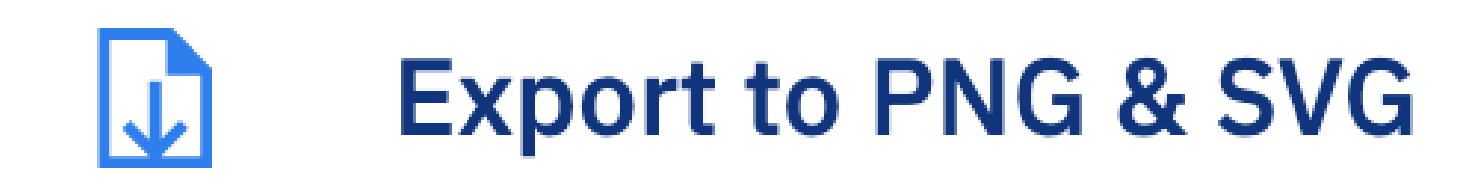

team members on Azure solution designs

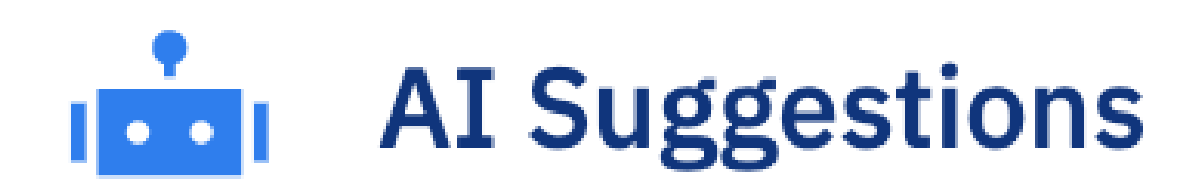

Create comprehensive Azure solution design diagrams quickly & easily

### **Blueprints**

Drag and drop Azure services onto the Cloud Maker drawing surface. The Cloud Maker 2) Brag and drop Azure services onto the cloud maker drawing surfa<br>AI will suggest services for you and guide you to a valid solution.

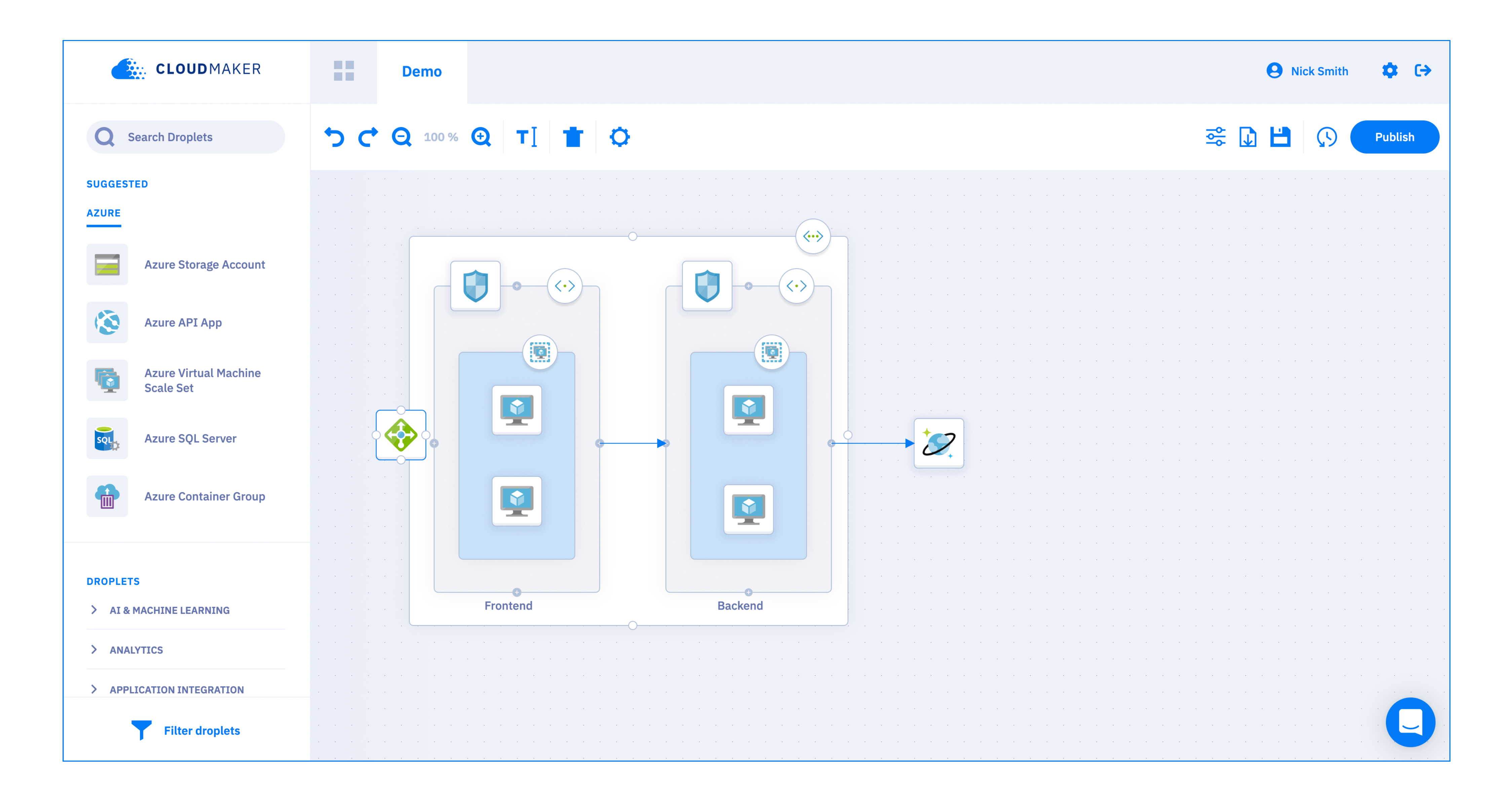

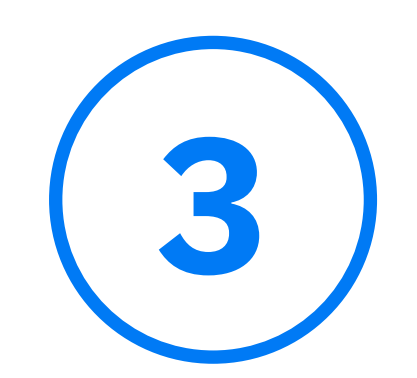

Configure your design with an easy to use graphical user interface. The Cloud Maker validation engine helps ensure you have set all the correct settings for your solution.

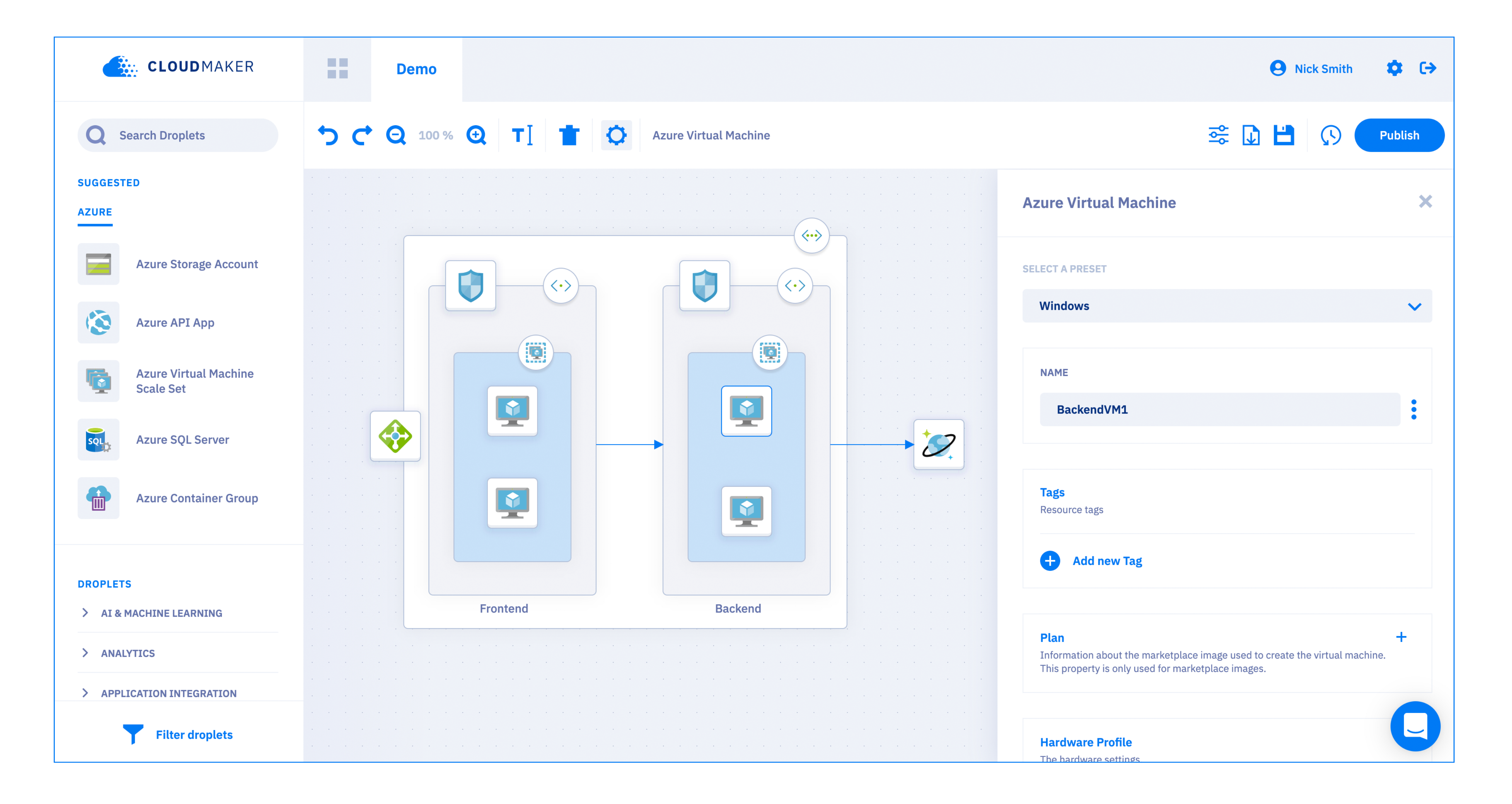

Cloud Maker's built in deployment engine. Using Azure DevOps? No worries we've When you're ready, deploy your solution to Azure with the click of a button using got you covered with our seamless integration!

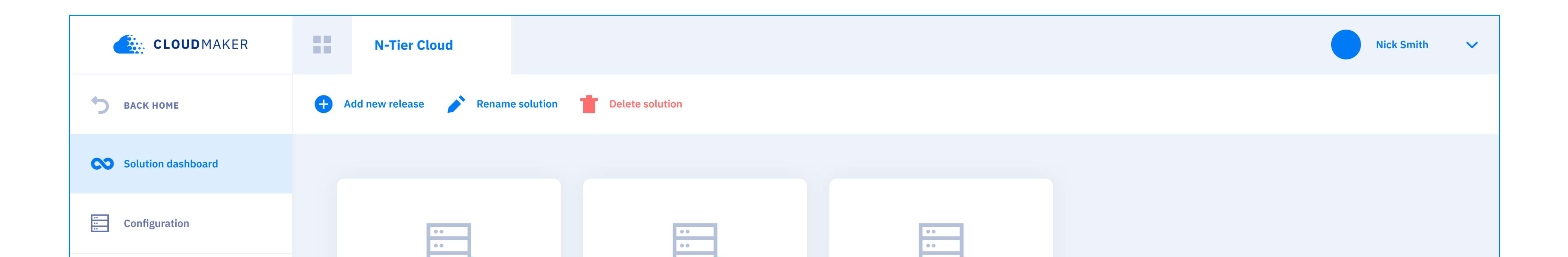

Test

V. 11 | **SEE LOG** 

Latest release: Release 483 - 20.01.2020

Dev V. 10 | **SEE LOG** 

Latest release: Release 482 - 18.01.2020

**Prod** 

V. 10 | **SEE LOG** 

Latest release: Release 482 - 18.01.2020

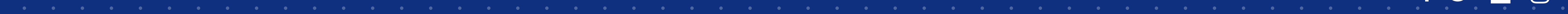

#### $\circ$  2020 Copyright. Cloud Maker. All rights reserved  $\circ$

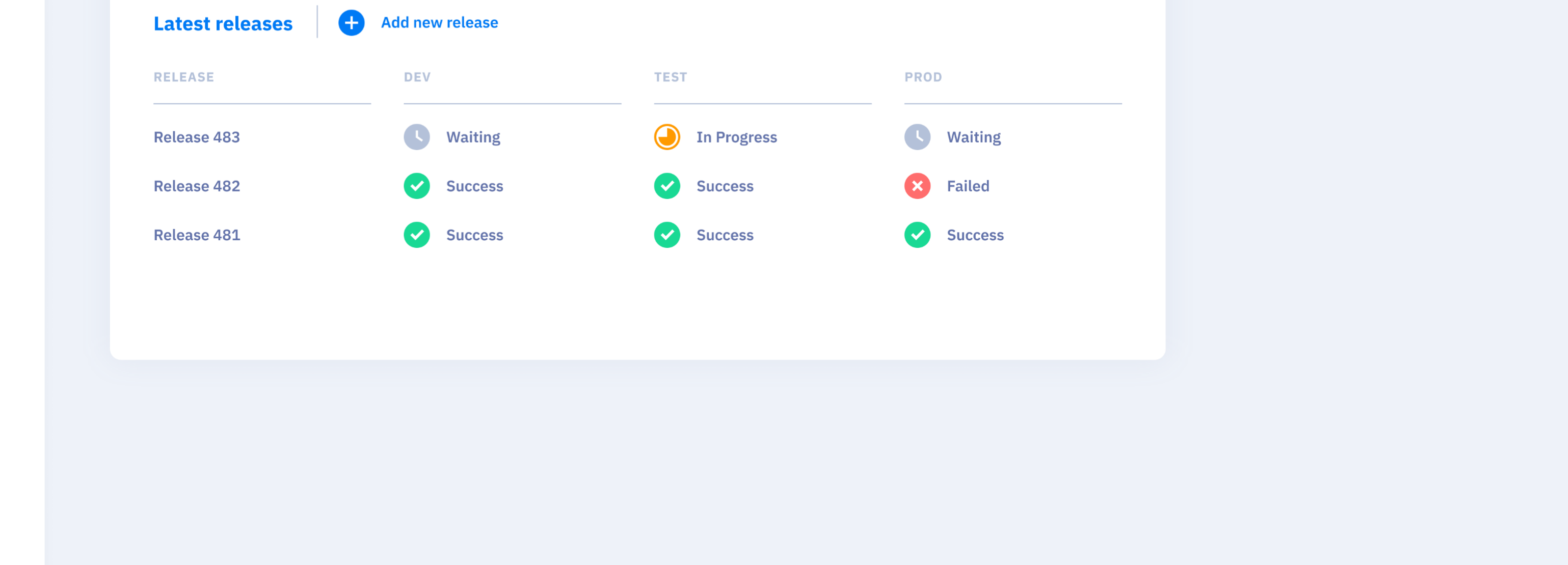

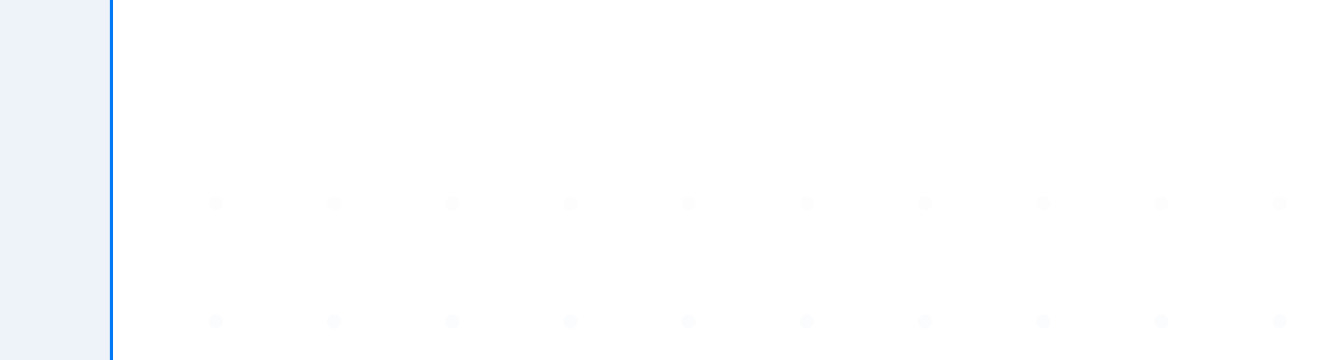

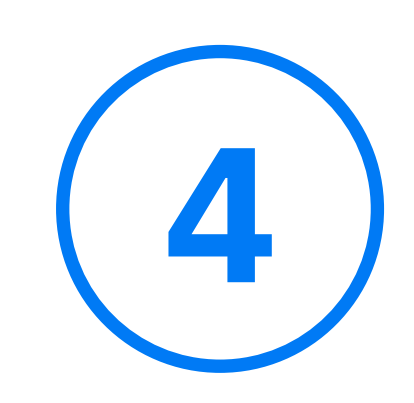

Release history